# OCCURS関数

# **指定された文字列が出現する回数を数値で返す**

◥

#### **◇機能**

検索対象において、指定された部分文字列が出現する回数を数値で返します。

#### **◇構文**

## OCCURS(検索対象,検索文字列)

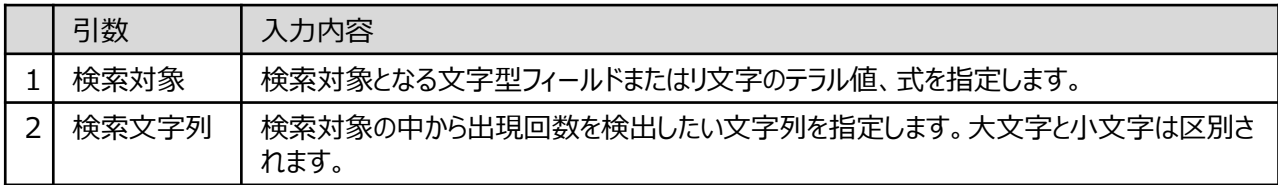

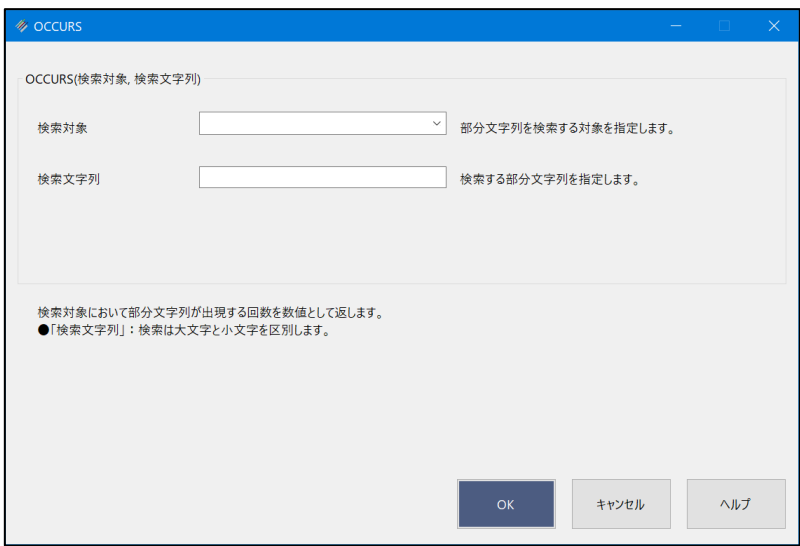

## **◇戻り値のデータ型**

数値型

#### **◇処理の例**

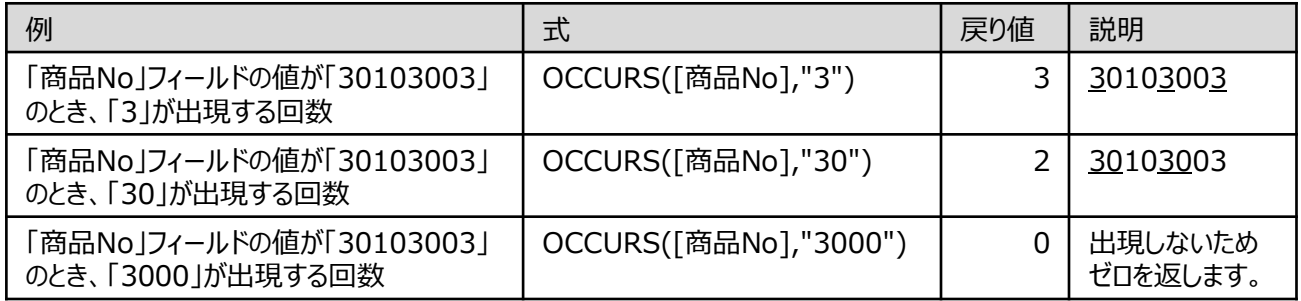